# Министерство науки и высшего образования Российской Федерации федеральное государственное бюджетное образовательное учреждение высшего образования «Санкт-Петербургский государственный университет промышленных технологий и дизайна» (СПбГУПТД)

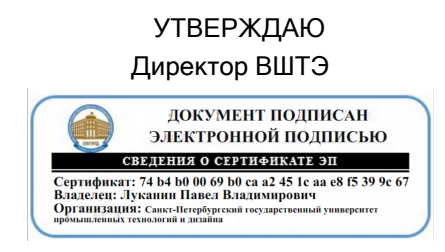

# **Рабочая программа дисциплины**

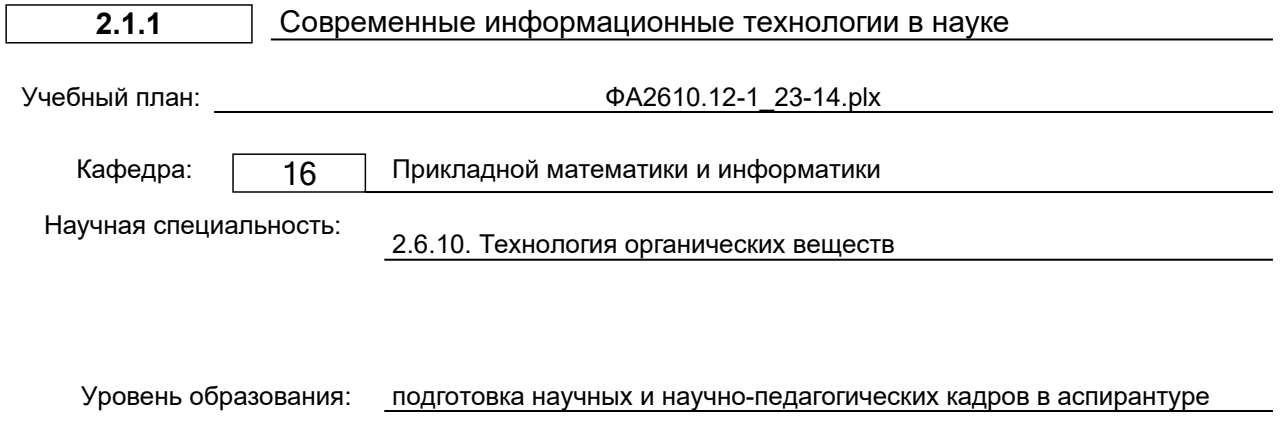

## **План учебного процесса**

Форма обучения: очная

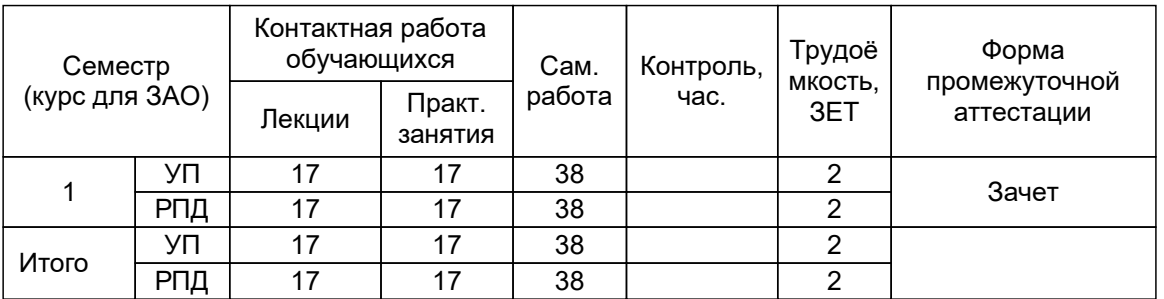

Рабочая программа дисциплины составлена в соответствии приказом Минобрнауки России от 20.10.2021 № 951 "Об утверждении федеральных государственных требований к структуре программ подготовки научных и научно -педагогических кадров в аспирантуре (адъюнктуре), условиям их реализации, срокам освоения этих программ с учетом различных форм обучения, образовательных технологий и особенностей отдельных категорий аспирантов (адъюнктов)"

Составитель (и):

Доктор технических наук, профессор Пестриков В.М.

От кафедры составителя: Заведующий кафедрой прикладной математики и информатики

От выпускающей кафедры: Заведующий кафедрой

Ремизова И.В.

Тришин Ю.Г.

Методический отдел: Смирнова В.Г.

#### **1 ВВЕДЕНИЕ К РАБОЧЕЙ ПРОГРАММЕ ДИСЦИПЛИНЫ**

**1.1 Цель дисциплины:** Сформировать компетенции обучающегося в области современных информационных технологий, информационной культуры, ориентация на творческое и профессиональное использование современных достижений компьютерных технологий в обучении, будущей профессиональной деятельности, в процессе самообразования и повышения квалификации.

#### **1.2 Задачи дисциплины:**

• познакомить обучающихся с основными теоретическими принципами организации информационных процессов, информационных технологий, и информационных систем в современном обществе;

• научить обучающихся использовать приемы и средства автоматизации комплексных текстовых документов;

• привить практические навыки работы с прикладными программными продуктами в области автоматизации управленческой деятельности и применение их для анализа и принятия решений в профессиональной деятельности.

#### **1.3 Место дисциплины в структуре программы аспирантуры:**

Дисциплина относится к Образовательному компоненту «Дисциплины (модули)» Программы подготовки научных и научно-педагогических кадров в аспирантуре

Знания и умения, полученные аспирантами при изучении данной дисциплины, необходимы при подготовке к сдаче кандидатского экзамена и написании диссертационной работы

Методология проведения исследования и методика написания диссертации

Научная деятельность, направленная на подготовку диссертации к защите

#### **2 ТРЕБОВАНИЯ К РЕЗУЛЬТАТАМ ОСВОЕНИЯ ДИСЦИПЛИНЫ**

**Знать:** компьютерные технологии, экспертные системы и системы поддержки принятия решений в профессиональной деятельности.

**Уметь:** использовать основные функциональные возможности специализированных прикладных программных средств обработки данных.

**Владеть:** способами компьютерного моделирования процессов и производств, навыками редактирования, оформления текстовой документации, графиков, диаграмм.

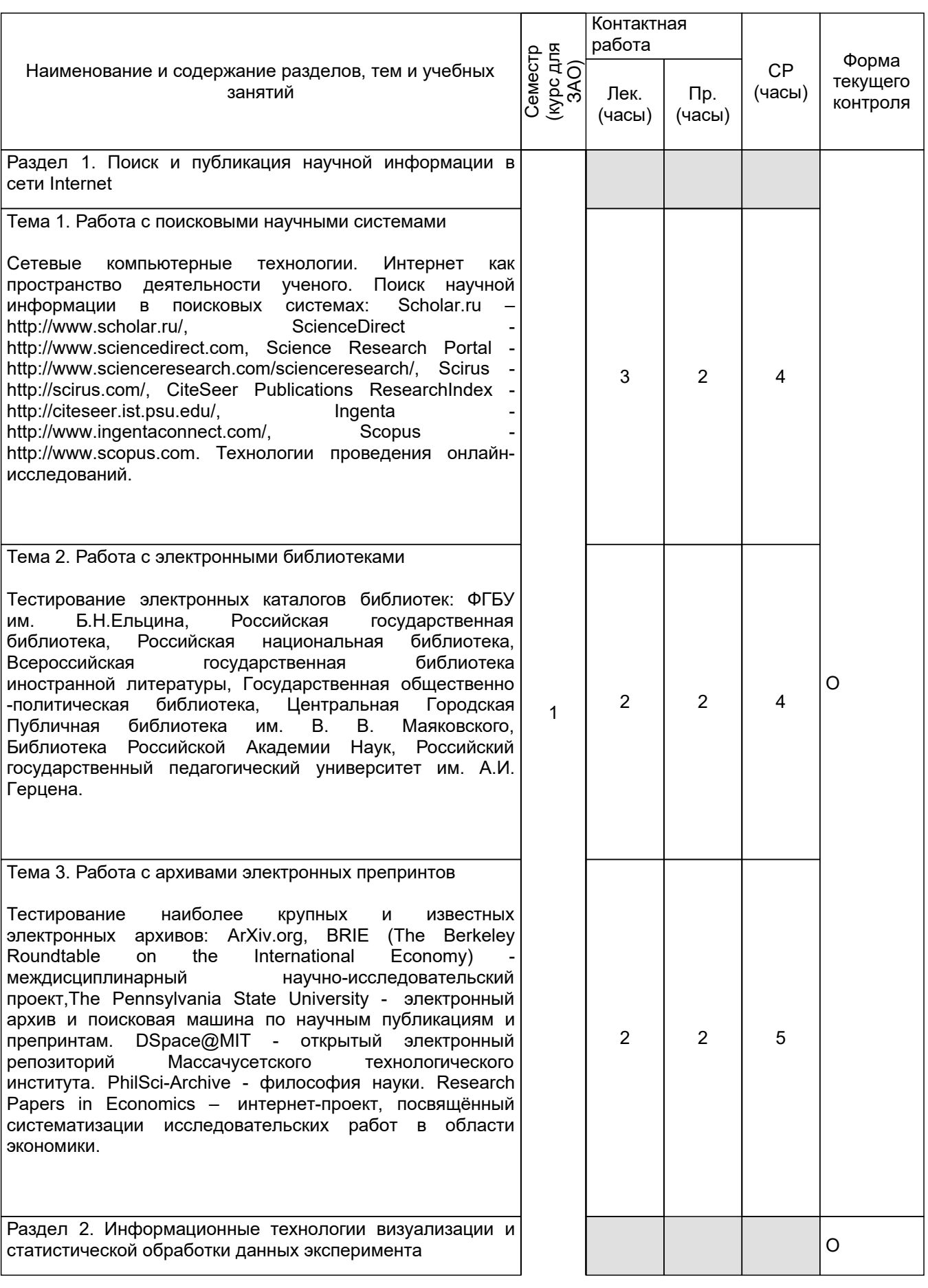

# **3 СОДЕРЖАНИЕ И ПОРЯДОК ОСВОЕНИЯ ДИСЦИПЛИНЫ**

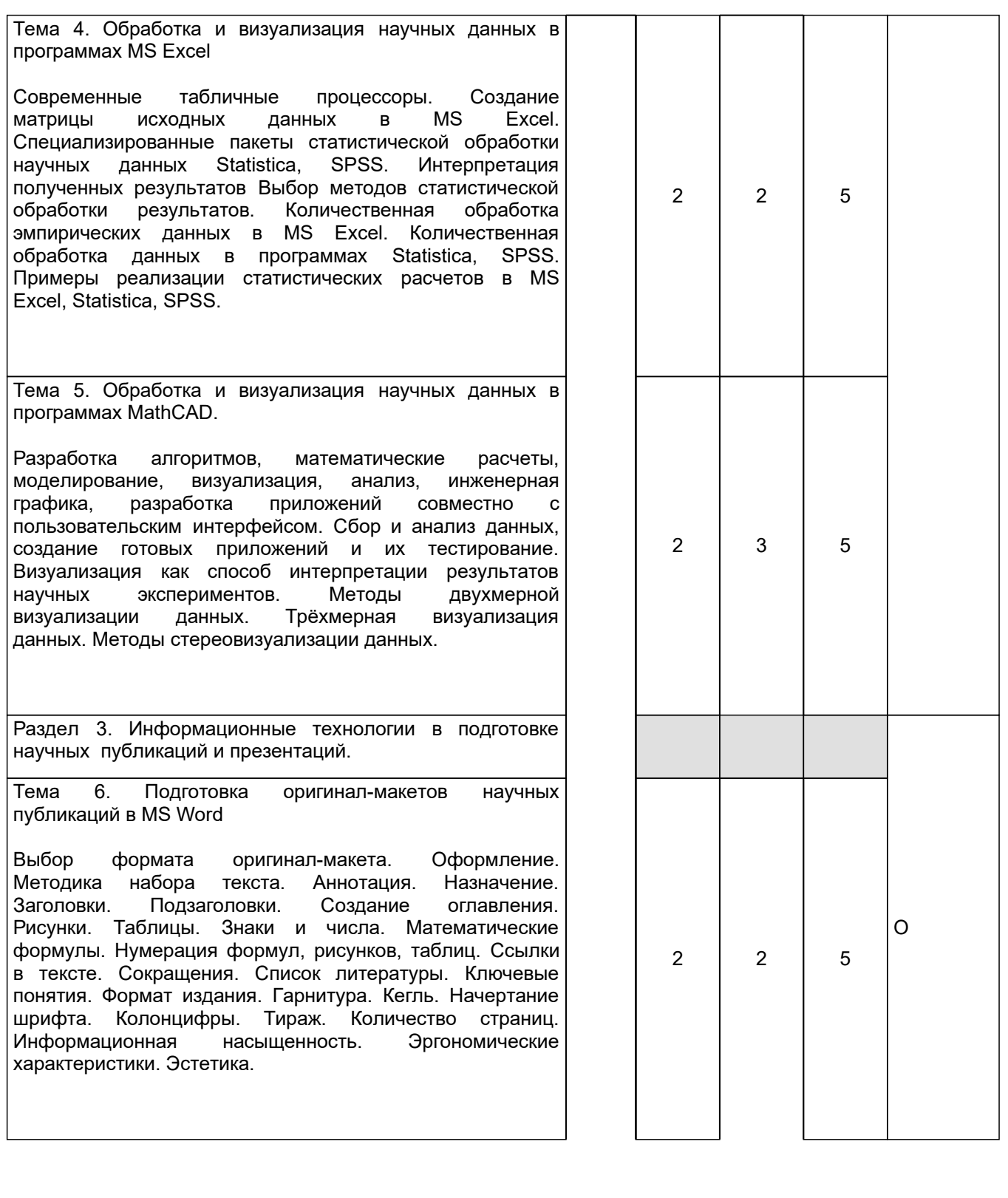

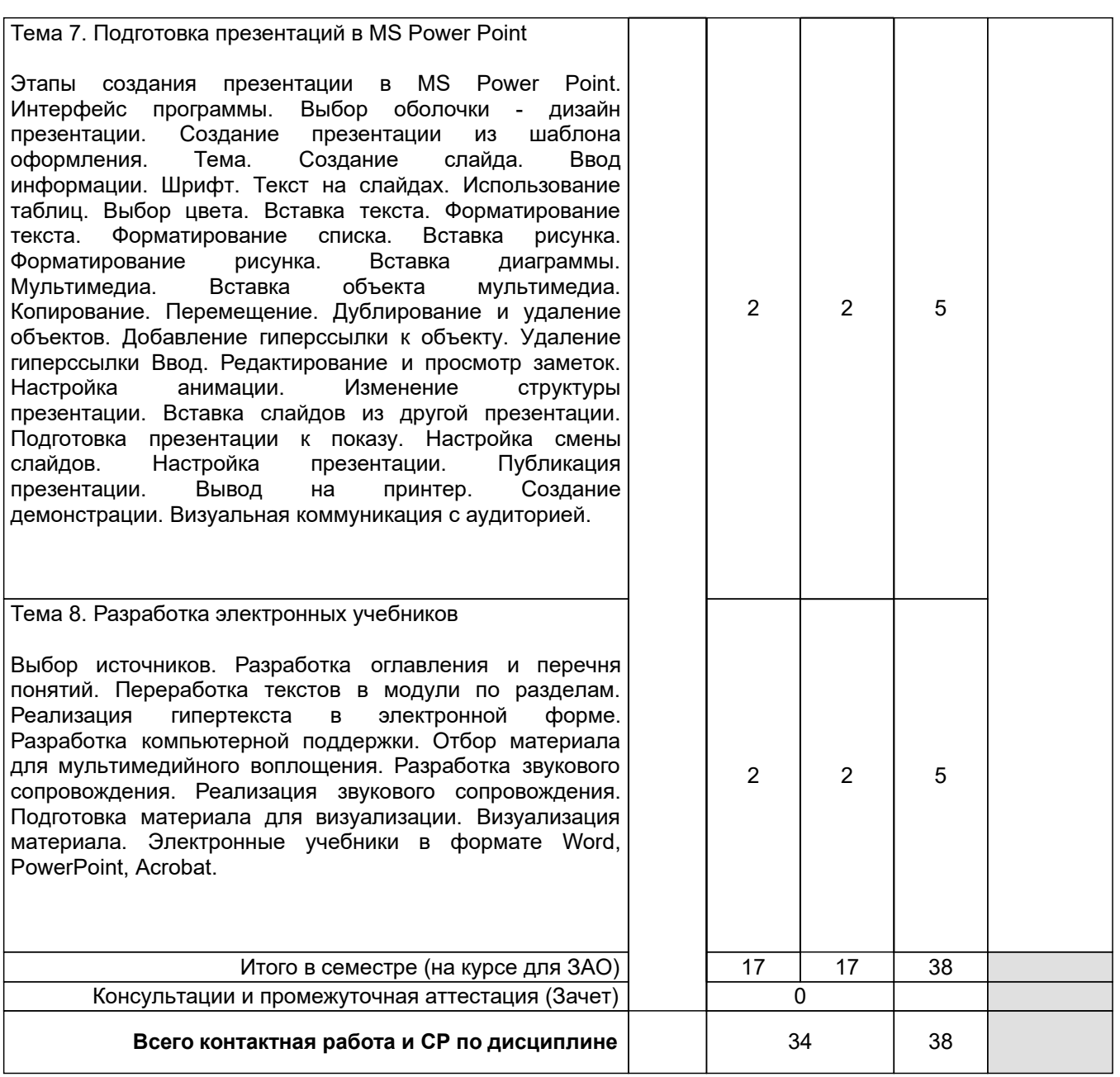

# **4. ФОНД ОЦЕНОЧНЫХ СРЕДСТВ ДЛЯ ПРОВЕДЕНИЯ ПРОМЕЖУТОЧНОЙ АТТЕСТАЦИИ**

**4.1 Описание показателей, критериев и системы оценивания результатов обучения 4.1.1 Показатели оценивания**

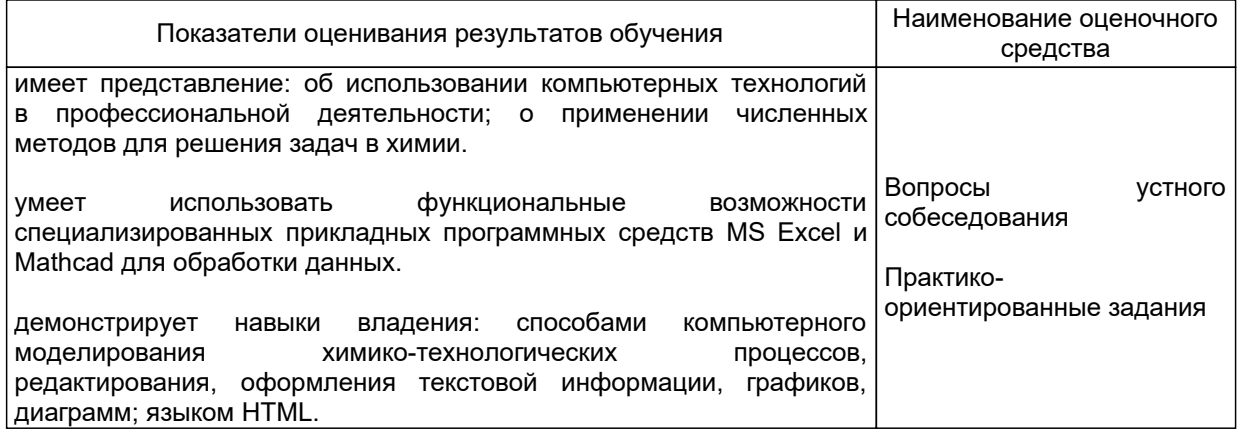

# **4.1.2 Система и критерии оценивания**

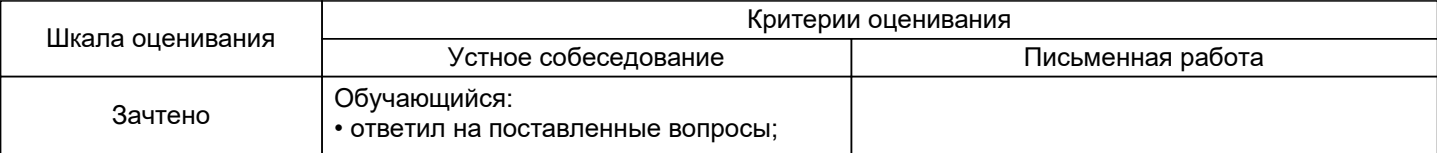

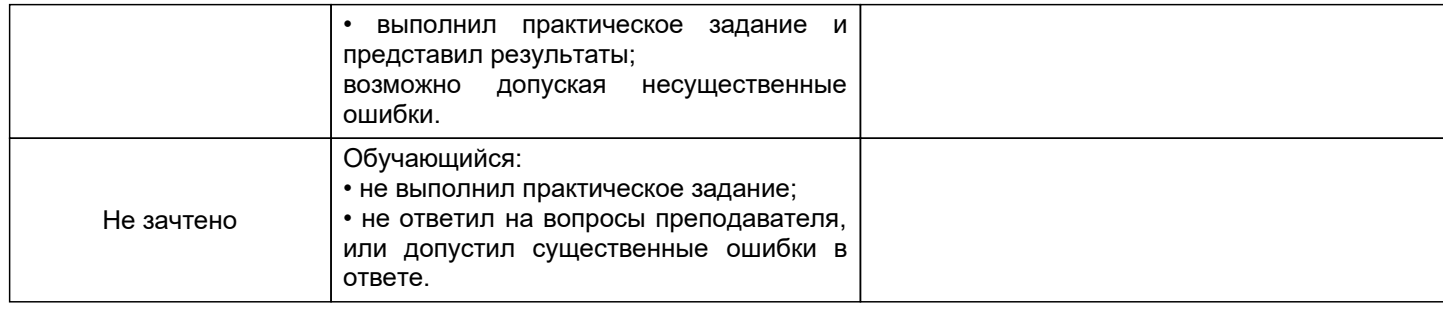

# **4.2 Типовые контрольные задания или иные материалы, необходимые для оценки знаний, умений, навыков и (или) опыта деятельности**

# **4.2.1 Перечень контрольных вопросов**

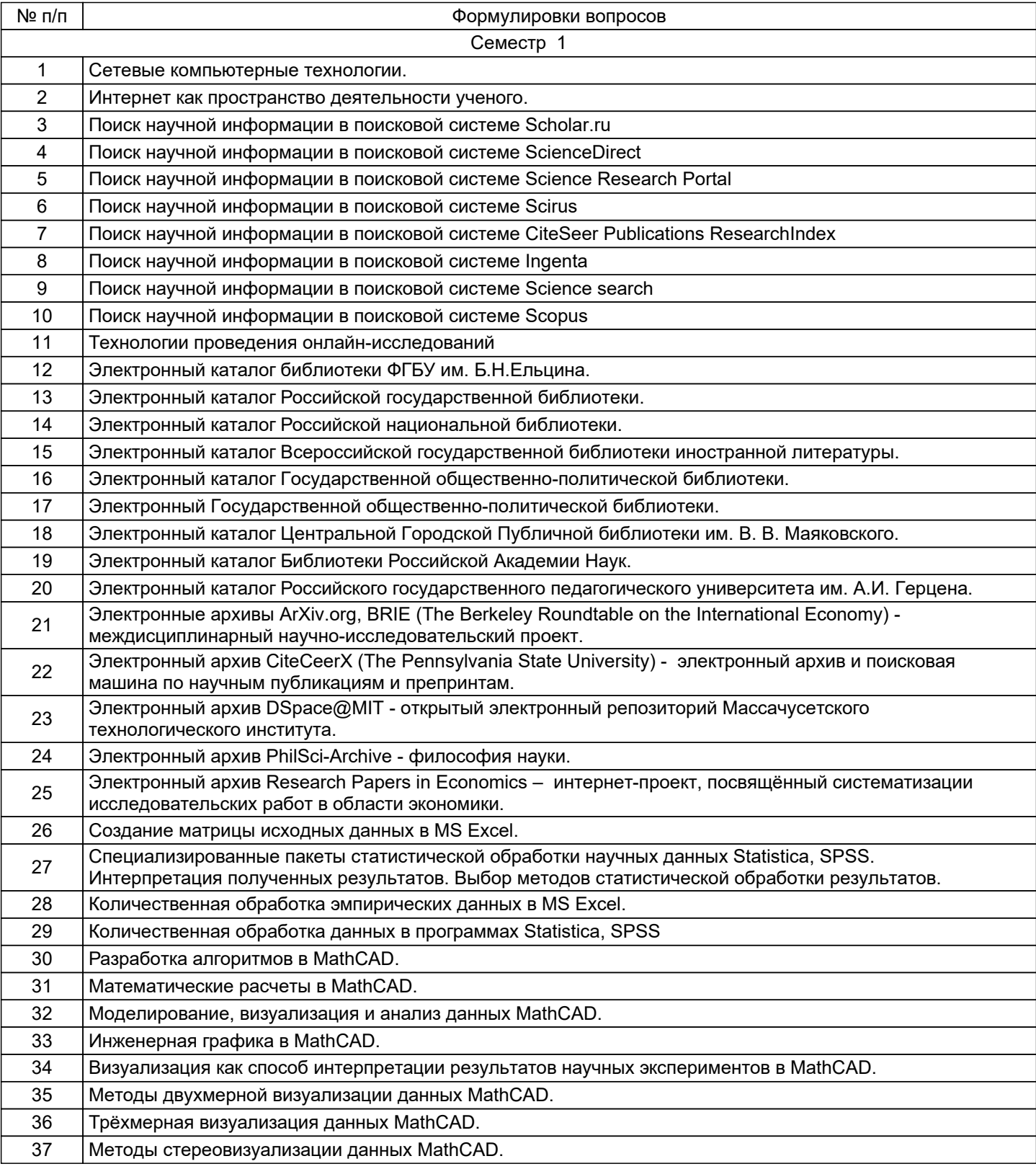

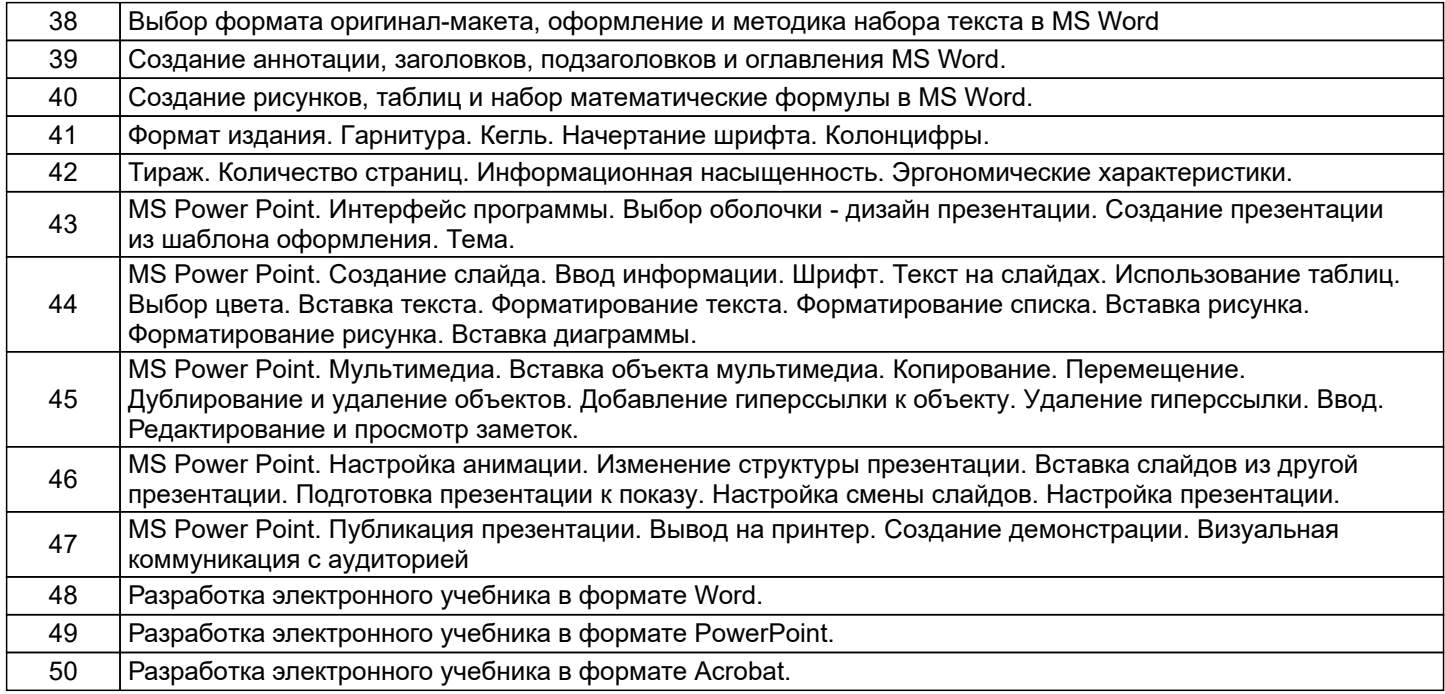

#### **4.2.2 Типовые практико-ориентированные задания (задачи, кейсы)**

- 1. Обработка и визуализация научных данных в программе MathCAD.
- 2. Подготовка оригинал-макета научной публикации в MS Word.
- 3. Построение графика типа поверхностей в трехмерном пространстве по заданному уравнению.

## **4.3 Методические материалы, определяющие процедуры оценивания знаний, умений, владений (навыков и (или) практического опыта деятельности)**

### **4.3.1 Условия допуска обучающегося к промежуточной аттестации и порядок ликвидации академической задолженности**

Проведение промежуточной аттестации регламентировано локальным нормативным актом СПбГУПТД «Положение о проведении текущего контроля успеваемости и промежуточной аттестации обучающихся»

#### **4.3.2 Форма проведения промежуточной аттестации по дисциплине**

Устная  $+$  Письменная  $\vert$  Компьютерное тестирование  $\vert$  Иная

#### **4.3.3 Особенности проведения промежуточной аттестации по дисциплине**

- Возможность пользоваться справочным материалом.
- Время на подготовку ответа 15 минут.
- Аттестация проводится в компьютерном классе с выходом в Интернет.

#### **5. УЧЕБНО-МЕТОДИЧЕСКОЕ И ИНФОРМАЦИОННОЕ ОБЕСПЕЧЕНИЕ ДИСЦИПЛИНЫ**

#### **5.1 Учебная литература**

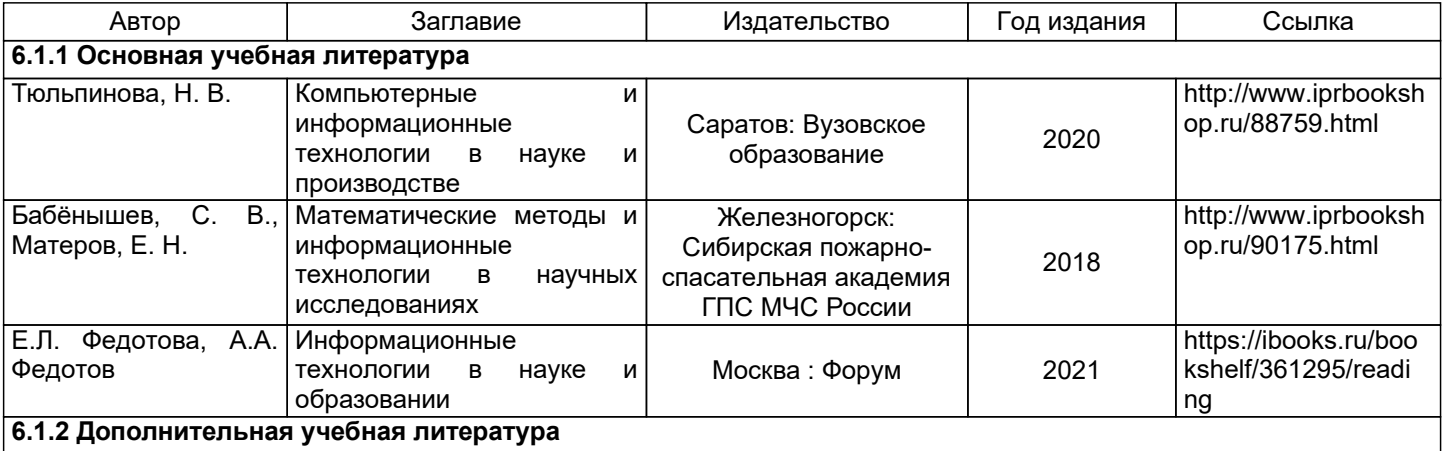

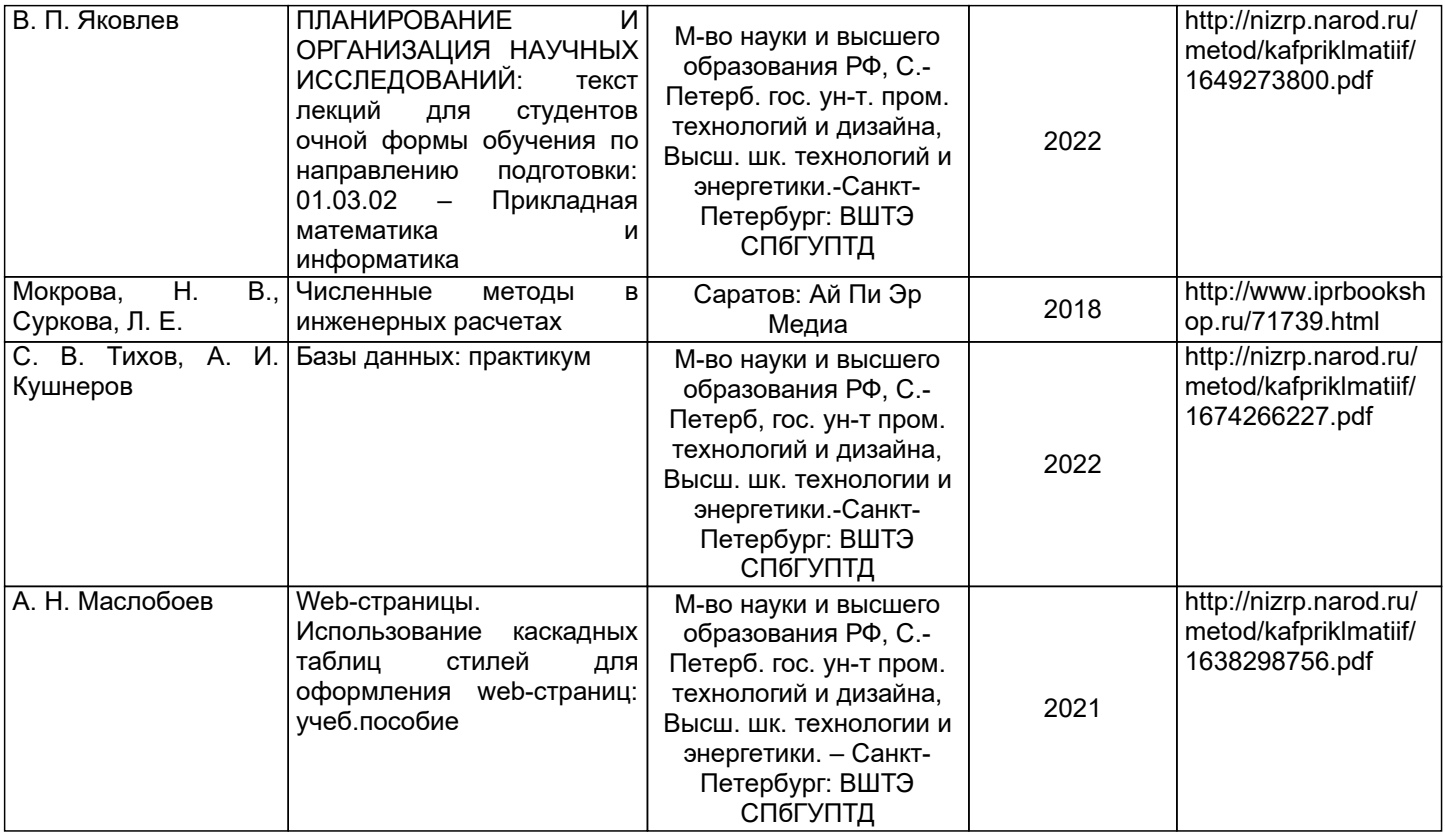

## **5.2 Перечень профессиональных баз данных и информационно-справочных систем**

Электронная библиотека ВШТЭ СПБ ГУПТД [Электронный ресурс]. URL: http://nizrp.narod.ru Электронно-библиотечная система IPRbooks [Электронный ресурс]. URL: http://www.iprbookshop.ru/ Информационная система «Единое окно доступа к образовательным ресурсам. Раздел. Информатика и информационные технологии» [Электронный ресурс]. URL:http://window.edu.ru/catalog/

#### **5.3 Перечень лицензионного и свободно распространяемого программного обеспечения**

MicrosoftOfficeProfessional 2013 PTC Mathcad 15 Microsoft: Windows Professional 10 Russian Upgrade OLPNL AcademicEdition

## **5.4 Описание материально-технической базы, необходимой для осуществления образовательного процесса по дисциплине**

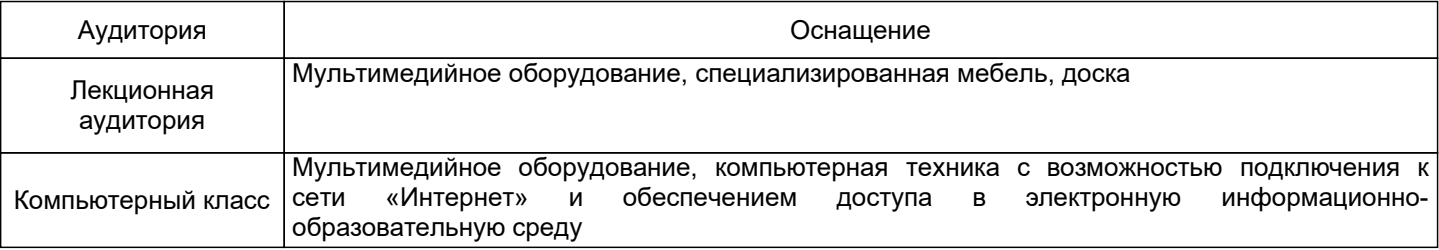